## **BAB V**

# **RENCANA PRODUKSI DAN KEBUTUHAN OPERASIONAL**

**A. Proses Operasi Jasa**

 $\odot$ 

KWIK KIAN GIE SCHOOL OF BUSINESS

 $\overline{\vee}$ 

 $\overline{C}$ 

Pengutipan tidak merugikan kepentingan yang wajar IBIKKG

penulisan kritik dan tinjauan suatu masalah

 $\overset{\sim}{\mathcal{L}}$ 

tanpa izin IBIKKG

Dilarang mengumumkan dan memperbanyak sebagian atau seluruh karya tulis ini dalam bentuk apapun

 $\mathbb{E}_{\overline{P}}$   $\mathbb{E}_{\overline{P}}$  erasi adalah serangkaian metode dan teknologi yang dipakai dalam  $\frac{m}{\pi}$ <br>  $\frac{m}{\pi}$ <br>  $\frac{m$ pada processi barang atau jasa. Tipe produksi dapat dikiasilikasikan berdasarkan perbedaan <br>
pada proses operasinya. Proses operasi untuk jasa dibedakan berdasar tingkat kontak dengan  $\begin{array}{c}\n\circ \\
\circ \\
\uparrow \\
\bullet \\
\bullet\n\end{array}$   $\begin{array}{ccc}\n\circ \\
\circ \\
\bullet \\
\bullet \\
\bullet \\
\bullet\n\end{array}$  dan terdiri dari dua klasifikasi yaitu Sistem kontak tinggi, di mana pelanggan  $\frac{1}{2}$   $\frac{1}{2}$   $\frac{1}{2}$   $\frac{1}{2}$   $\frac{1}{2}$   $\frac{1}{2}$   $\frac{1}{2}$   $\frac{1}{2}$   $\frac{1}{2}$   $\frac{1}{2}$  agian dari sistem selama penyampaian jasa dan Sistem kontak rendah di mana persentasi dari sistem setama penyampaian jasa dan sistem kontrastem dalam menerima jasa.<br>Pelanggan tidak harus menjadi bagian dari sistem dalam menerima jasa. Menurut Heizer, Render, dan Munson (2020:42), "operations management (OM) is *activities that relate to the creation of goods and services through the transformation of inputs to outputs."*

*Spartan MMA Training Camp* adalah bisnis yang bergerak di bidang jasa mengajarkan

teknik-teknik seni beladiri terutama *Boxing, Muaythai, MMA* dan *BJJ.* Berikut alur proses Tre Rink-te Enik seni belaum **wuman**<br>
To Berasi jasa di *Spartan MMA Training Camp*:<br>
To Berasi jasa di *Spartan MMA Training Camp*:<br>
The constraints of the Camp:<br>
The constraints of the Camp:<br>
The constraints of the Camp:

Institut Bisnis dan Informatika Kwik Kian Gie

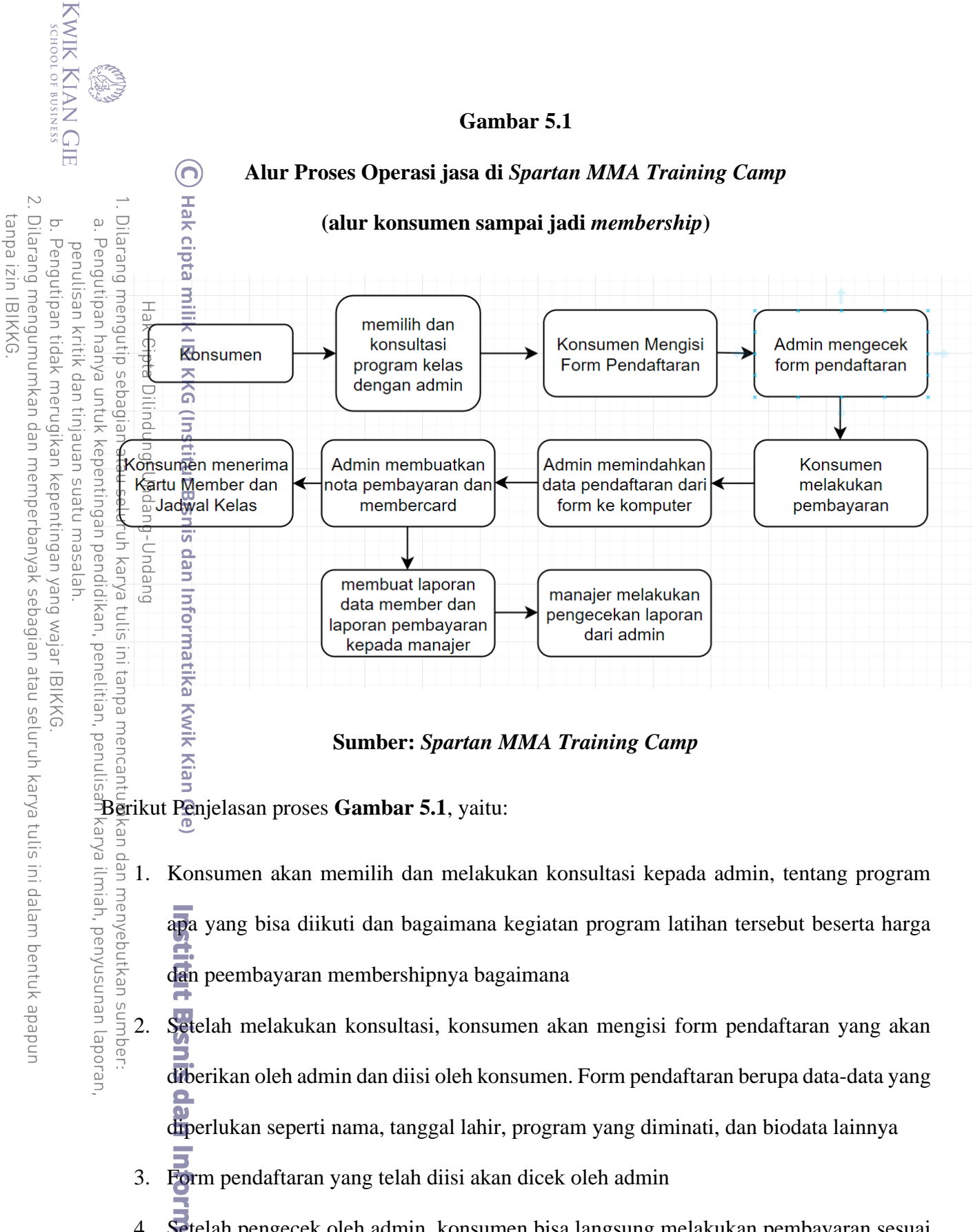

4. Setelah pengecek oleh admin, konsumen bisa langsung melakukan pembayaran sesuai dengan program latihan yang telah diambil dan status membership yang telah dipilih (1 bulan atau 3 bulan dan lainnya)**TK Kian Gie** 

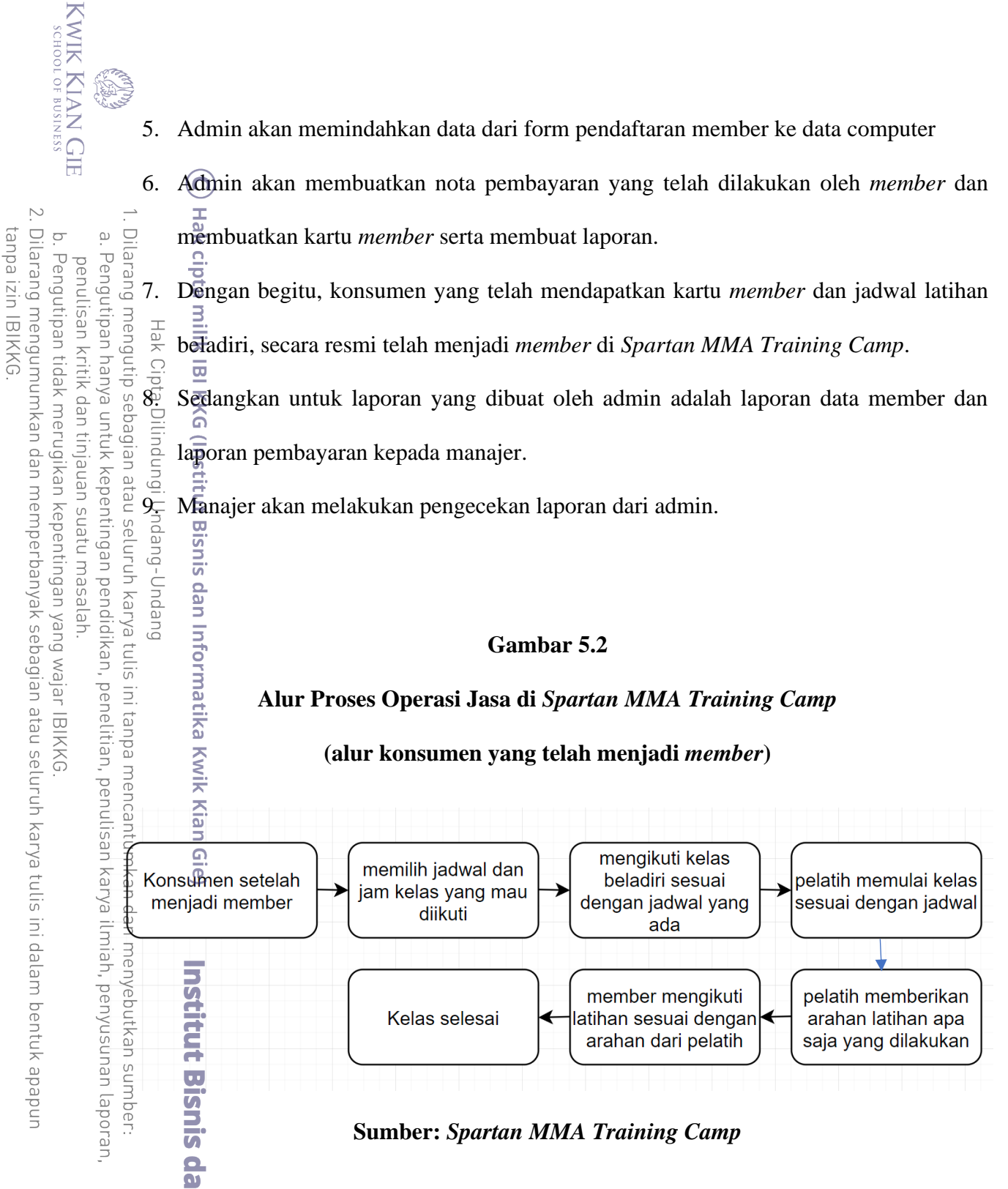

Berikut penjelasan proses alur pada **Gambar 5.2**, yaitu:

Kian Gie

- 1. Konsumen yang telah menjadi *member,* dapat memilih jadwal dan jam kelas yang mau diikuti. Pilihan kelas antara lain kelas *Boxing, Muaythai, MMA* dan *BJJ*
- 2. *Member* bisa langsung mengikuti kelas yang mau diikuti sesuai dengan jadwalnya dan jam yang telah ditentukan.
- 3. Pelatih sudah standby di tempat latihan sesuai dengan jadwalnya dan memulai kelas latihan beladirinya sesuai dengan jam yang telah ditentukan.
	- dilakukan oleh *member*.
	- 5. *Member* yang berada dalam kelas akan mengikuti arahan dari pelatih

6. Mengikuti setiap arahan pelatih yang ada sampai kelas selesai

## **Gambar 5.3**

## **Alur Proses Operasi Jasa di** *Spartan MMA Training Camp*

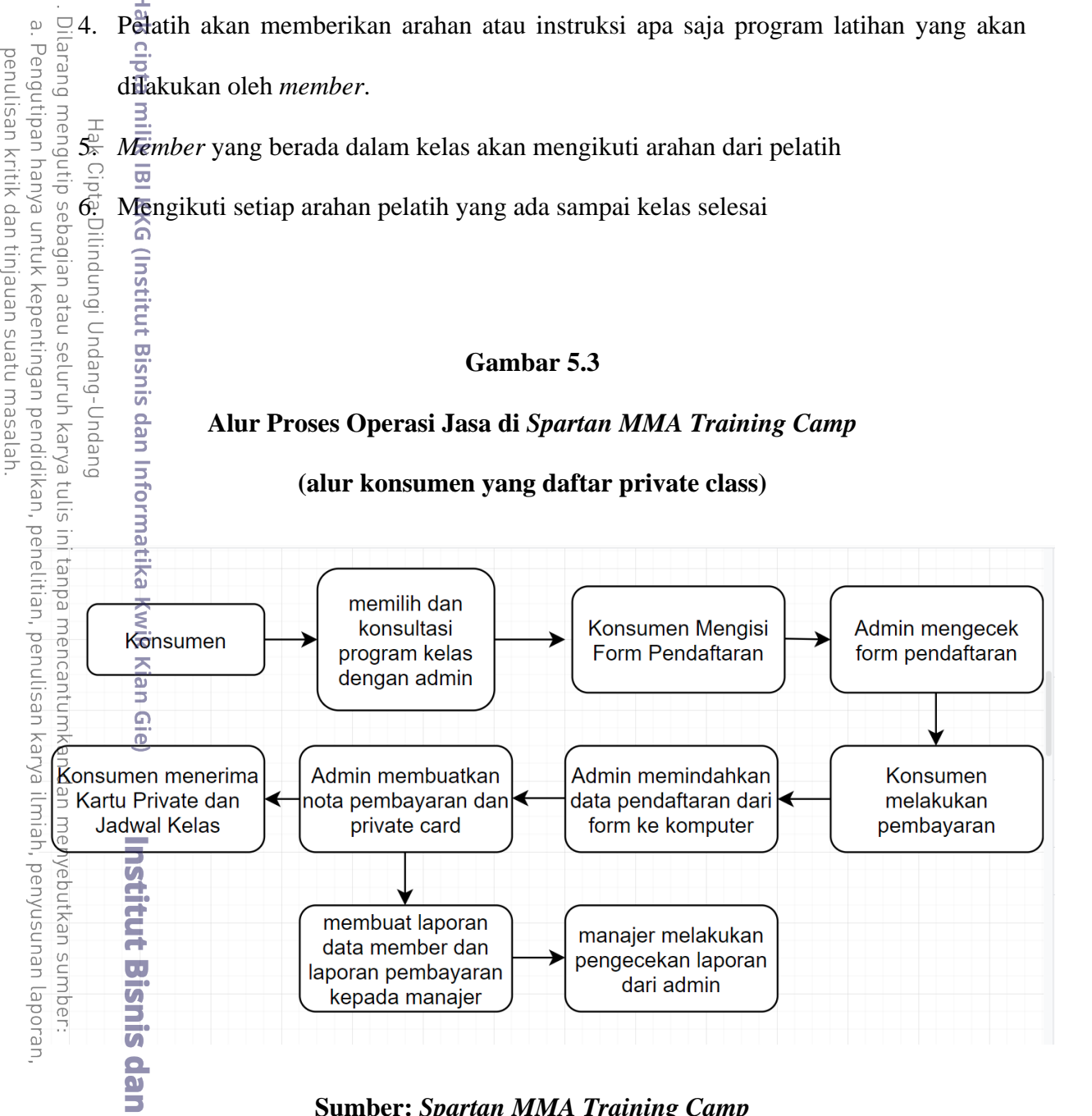

## **(alur konsumen yang daftar private class)**

## **Sumber:** *Spartan MMA Training Camp*

Untuk alur konsumen yang mendaftarkan diri menjadi private, perbedaan hanya pada kartu yang didapatkan. Konsumen yang daftar *membership* akan mendapatkan *member card*, sedangkan untuk konsumen yang daftar *private* akan mendapatkan *Private card*.

KWIK KIAN GIE<br>KWIK KIAN GIE  $\overline{\vee}$ Dilarang mengumumkan dan memperbanyak sebagian atau seluruh karya tulis ini dalam bentuk apapun tanpa izin IBIKKG  $\overline{C}$ Pengutipan tidak merugikan kepentingan yang wajar IBIKKG

 $\overset{\textstyle\bigcirc}{\cdot}$ 

penulisan kritik dan tinjauan suatu masalah

Ę

wik Kian Gie

## **Gambar 5.4**

### **(alur konsumen yang daftar kedalam private class)**

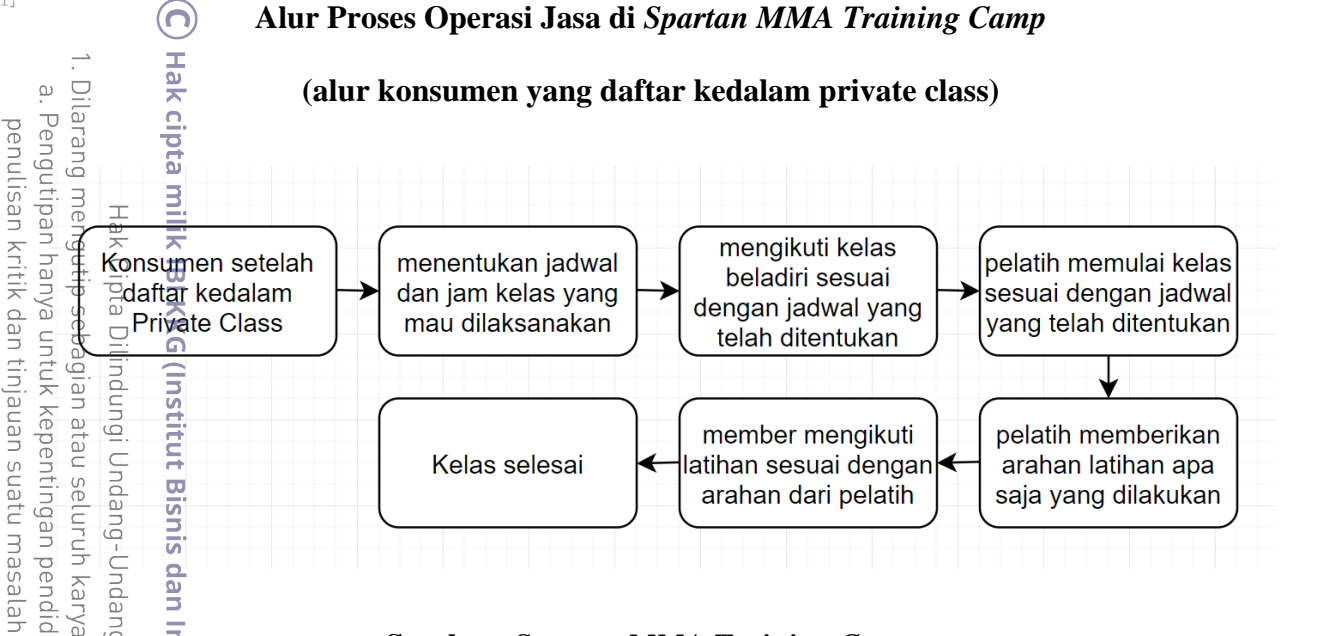

#### **Sumber:** *Spartan MMA Training Camp*

Alur konsumen yang telah daftar kedalam *Private Class* akan mendapatkan *benefit* yaitu  $\frac{a}{b}$ dapat menentukan jam latihan di luar jadwal atau kelas yang telah ditetntukan oleh pihak<br> $\frac{a}{b}$   $\frac{a}{c}$ *Spartan MMA Training Camp.* 

### B. Nama Pemasok

Menurut Kotler dan Armstrong (2018:93), pemasok adalah seseorang atau sesuatu yang menyediakan barang dan jasa yang dibutuhkan oleh perusahaan untuk membuat produk, dalam berbisnis, penting bagi pengusaha untuk menjalin dan menjaga hubungan jangka panjang dengan pemasok agar dapat menjaga kualitas produk.

**ETÉ** Pemasok merupakan bagian dari lingkungan mikro eksternal pemasaran. Sebuah usaha dalam melakukan kegiatan produksi sangatlah membutuh kan peran penyedia sumber daya, baik sumber daya yang merupakan bahan mentah atau sumber daya bahan setengah jadi.**TK Kian Gie** 

KWIK KIAN GIE SCHOOL OF BUSINESS

 $\overset{\sim}{\mathcal{L}}$ 

∩)

Hak Cipta Dilindungi Undang-Undang

 $\overline{\Xi}$ 

KWIK KIAN GIE SCHOOL OF BUSINESS

Pemasok membentuk hubungan penting dalam keseluruhan system penghantar nilai perusahaan. Pemasok menyediakan sumber daya yang diperlukan oleh perusahaan untuk menghasilkan barang dan jasanya. Masalah pemasok sangat mempengaruhi pemasaran karena apabila pemasok masalah akan mengurangi penjualan perusahaan dan mengurangi nilai kepuasan pelanggan.

(Sumber: wikipedia.org/wiki/Lingkungan\_Pemasaran, diakses 21.08, 30 maret 2016) (Institut Berikut adalah daftar nama-nama pemasok peralatan, perlengkapan, dan bahan

baku yang menunjang keberlangsungan bisnis dari *Spartan MMA Training Camp*:<br>  $\frac{a}{b}$ <br> **Tabel 5.1**<br> **Daftar Pemasok**<br> **Daftar Pemasok** 

#### **Tabel 5.1**

#### **Daftar Pemasok**

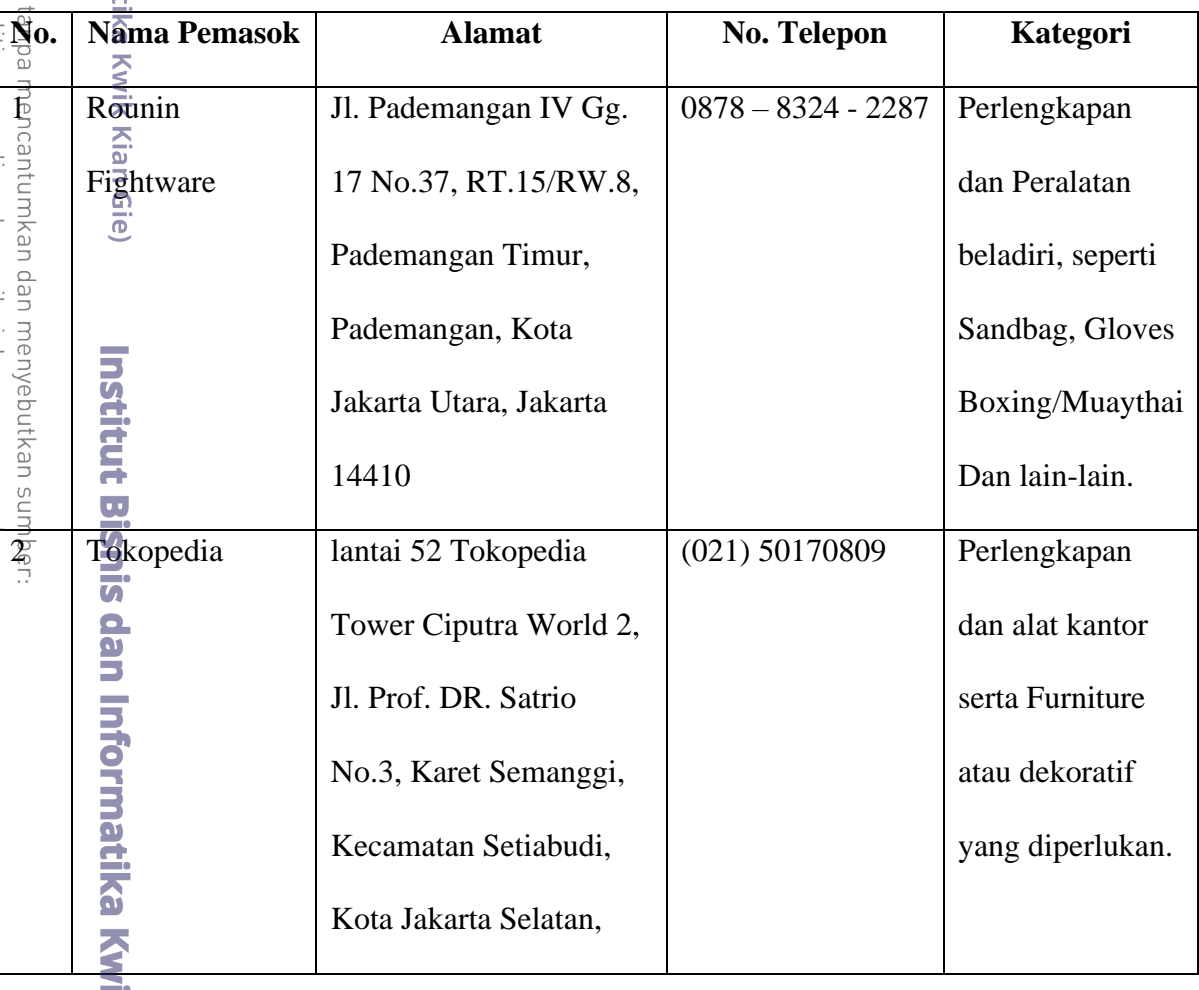

ik Kian Gie

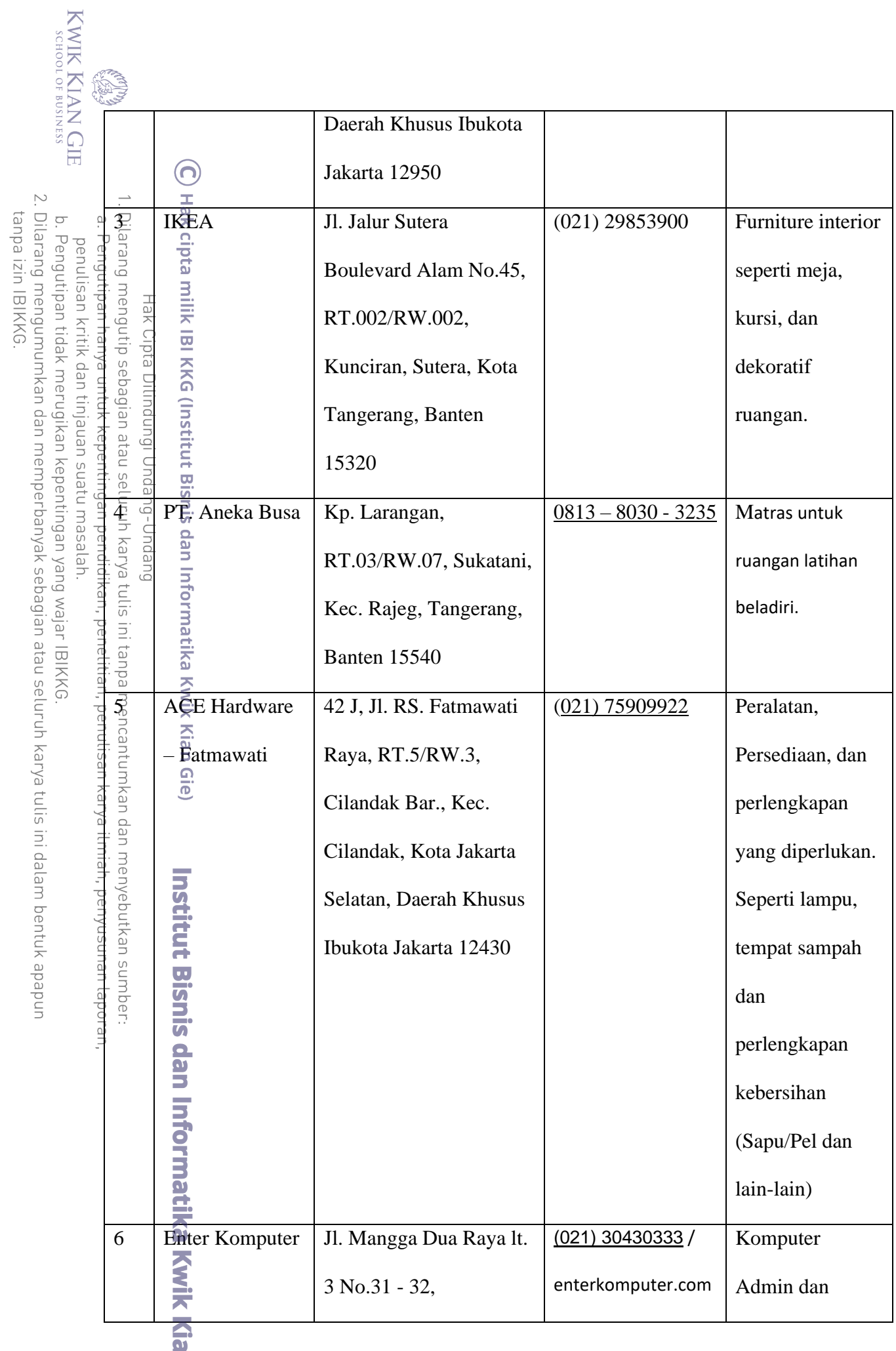

an Gie

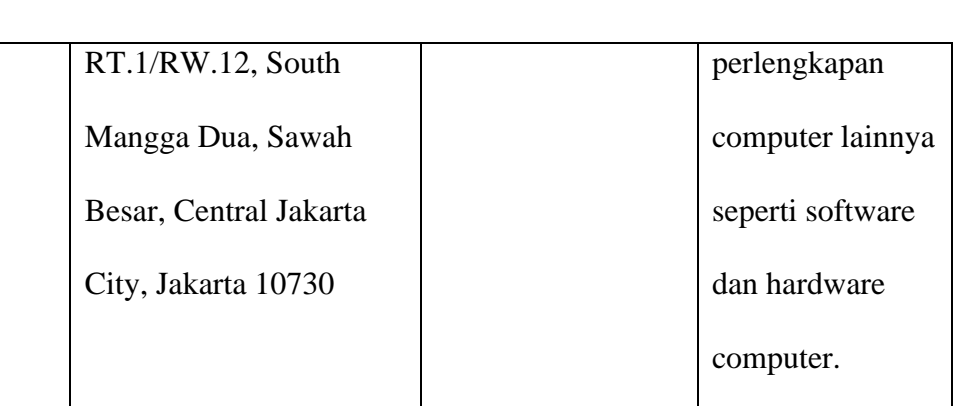

## **Sumber:** *Spartan MMA Training Camp*

#### C. Deskripsi Rencana Operasi

Rencana Operasi adalah bagian dari rencana strategi bisnis yang menjelaskan bagaimana sebuah pekerjaan dilakukan, alur kerja dari awal hingga akhir, serta sumberdaya apa saja yang  $\frac{1}{2}$ harus digunakan dalam proses nya. Tujuan dari Rencana Operasi adalah sebagai kontrol terhadap suatu proses yang ada di dalam proses bisnis.

Peran Operational plan dalam proses bisnis adalah Memberi gambaran jelas kepada seluruh pelaku bisnis yang terlibat tentang informasi dari proses bisnis tersebut. Informasi  $\frac{d}{d}$ dapat berupa kondisi suatu proses bisnis, sumberdaya, tujuan, tanggung jawab tiap orang yang terlibat, dan langkah-langkah yang diambil. Hal tersebut sangatlah penting, sebab jika  $\overline{\mathbb{Z}}$   $\overline{\mathbb{Z}}$  digalankan tanpa perencanaan, sebuah proses bisnis dapat tidak mengenai sasaran atau bahkan gagal ditengah jalan.

Rencana Operasi diterapkan untuk pebisnis supaya dapat mengetahui kegiatan apa saja yang diperlukan dan dilakukan serta segala persiapan sebelum memulai menjalankan bisnis. Rencana Operasi dibuat sesuai dengan tahapan, rencana jangka panjang dan rencana jangka pendek. Berikut ini adalah Rencana Operasi *Spartan MMA Training Camp*:

KWIK KIAN GIE

 $\bigodot$ 

Hak cipta milik IBI KKG (Institut Bisnis

异

Kian Gie

Dilarang menguti

Tak Ul

penulisan kritik dan tinjauan suatu masalar

#### 1. Melakukan Survei Pasar

Hal pertama yang harus dilakukan sebelum memulai bisnis adalah kita harus terlebih dahaulu mengetahui kondisi pasar yang akan kita masuki. Survei pasar disini meliputi pesaing pendissan kritik dan tinjauan suatu masalah  $\overline{\text{B}}$   $\overline{\text{B}}$  and dan pertumbuhan industry, gaya hidup, tingkat daya beli masyarakat atau  $\begin{array}{cccccccccc}\n\overline{a} & \overline{a} & \overline{a} &$  $\frac{3}{8}$   $\frac{6}{8}$   $\frac{4}{8}$   $\frac{4}{8}$   $\frac{4}{8}$  yang diminati masyarakat dan faktor lainnya yang berhubungan dengan olahraga  $\bar{\tilde{\pi}}$ eladiri. s

 $\frac{1}{2}$   $\frac{1}{2}$   $\frac{1}{2}$ 

karya  $\frac{3}{8}$ Tempat yang strategis dapat membuat jalannya suatu bisnis berjalan dengan lancar  $\hat{H}$ arena tempat yang strategis dapat mudah dijangkau oleh target pasar yang berada di sekitaran peris.<br>Rokasi bisnis. Lokasi yang terpilih adalah daerah Senayan, Jakarta Selatan. Beralamat di Jalan Jendral Sudirman, RT.5/RW.3, Senayan, Kebayoran Baru, Jakarta Selatan, Jakarta 12190. Dekat dengan kawasan daerah Sudirman Central Business District (SCBD).

3. Melakukan Survei Pemasok

Untuk mendapatkan perlengkapan dan peralatan yang diperlukan, pebisnis harus terlebih dahulu tau tempat mana saja yang perlu di kunjungi untuk membeli dan mengetahui harga perlengkapan dan peralatan bisnis yang diperlukan. Hal ini juga diterapkan untuk menemukan  $\overline{\mathbb{D}}$ pemasok yang dapat bekerjasama dan untuk menemukan perlengkapan dan peralatan yang berkualitas dan harga terbaik.

4. Membuat Perencanaan Bisnis

**Kian Gie** 

Dengan beberapa survei dan data yang telah terkumpulkan sebelumnya, baru kita memerlukan rencana bisnis, dengan tujuan untuk menyusun rencana dan menyusun informasi yang telah ada. Perencanaan Bisnis ini meliputi Ide bisnis, Profil Usaha, Visi dan Misi, Strategi

pentingan pendid

KWIK KIAN GIE<br>KWIK KIAN GIE

bisnis yang seperti apa, target pasar, pesaing, produk atau jasa yang ditawarkan, rencana kegiatan, kebutuhan tenaga kerja, dan rencana keuangan.

5. Membuat NPWP

Menturut Undang Undang Nomor 28 Tahun 2007 Pasal 1 Ayat (6): "Nomor Pokok Wajib meng Pajak adalah nomor yang diberikan kepada Wajib Pajak sebagai sarana dalam administrasi perpajakan yang dipergunakan sebagai tanda pengenal diri atau identitas Wajib Pajak dalam melaksanakan hak dan kewajiban perpajakannya."

seluruh NPWP merupakan kewajiban pajak yang diberikan kepada wajib pajak yang telah  $\frac{5}{2}$   $\frac{1}{2}$   $\frac{6}{2}$   $\frac{1}{2}$  or  $\frac{3}{2}$  persyaratan subjektif dan juga objektif, yang telah diatur dalam Undang Undang  $\frac{3}{2}$   $\frac{1}{2}$   $\frac{3}{2}$   $\frac{3}{2}$   $\frac{4}{2}$ 

dan Peraturan Perpajakan.

penelitian, edue1 NPWP terdiri dari serangkaian nomor yang diberikan kepada wajib pajak (baik perorangan maupun badan) untuk identifikasi dalam melaksanakan hak dan kewajiban perpajakan (yaitu Pajak Penghasilan dan PPN). NPWP diterbitkan oleh kantor pajak yang berwenang, dan telah diatur dalam Keputusan Direktur Jenderal Pajak. NPWP dikelola oleh  $\frac{3}{5}$  sistem informasi terintegrasi di kantor pusat Direktorat Jenderal Pajak.

Sekarang untuk membuat NPWP sudah bisa dilakukan deengan online, berikut ini adalah cara membuat NPWP secara online:

a. **Buka laman ereg.pajak.go.id** 

b. Pilih menu daftar

E

eie

c. Masukkan alamat e-mail yang masih aktif dan buat password

d. Buka link verifikasi yang telah dikirim melalui e-mail untuk aktivasi akun.

- e. Ikuti petunjuk yang ada di email masuk dari Ditjen Pajak
- f. Setelah proses aktivasi selesai, silahkan login ke sistem e-Registration dengan memasukkan email dan password akun yang telah dibuat sebelumnya

KWIK KIAN GIE SCHOOL OF BUSINESS

 $\overline{\omega}$ 

. Pengutipan

penulisan kritik

dan tinjauan suatu masalah entingar

 $\bar{\equiv}$ 

 $\sum$ 

- KWIK KIAN GIE<br>KWIK KIAN GIE g. Setelah masuk ke halaman registrasi, isi data diri secara lengkap dan benar h. Setelah pengisian data diri selesai, ikuti semua tahapan pengisian dengan teliti  $\sum$ Dilarang mengumumkan dan memperbanyak sebagian atau seluruh karya tulis ini dalam bentuk apapun Dilarang mengutip sebagian atau seluruh karya tulis ini tanpa mencantumkan dar tanpa izin IBIKKG i. Setelah semua pengisian formular terisi lengkap, pilih tombol daftar untuk  $\circ$ Pengutipan tidak merugikan kepentingan yang wajar IBIKKG penulisan kritik dan tinjauan suatu masalah mengirimkan formular registrasi ke kantor pajak terdaftar j. Setelah selesai, kantor pajak akan memproses pengajuan NPWP k. Setelah mengisi semua formular secara lengkap, maka akan muncul status pendaftaran di dashboard situs ereg pajak. Di sana pendaftar harus menekan tombol kirim token, dan harus mengisi *Captha*, lalu klik submit. Konfirmasi akan dikirim melalui e-mail. l. Slin token yang sudah didapatkan m. Klik menu token untuk mendapatkan kode unik sebagai syarat pengajuan. Kemudian cek e-mail mausk untuk melihat token n. Jika permohonan pendaftaran NPWP disestujui, maka NPWP akan dikirimkan kantor pajak ke alamat wajib pajak via pos. Dikutip dari keterangan resmi Kementerian Keuangan, cara membuat NPWP online adalah wajib pajak harus melengkapi syarat berikut ini: a. Syarat membuat NPWP pribadi karyawan atau tidak menjalankan usaha: 1) Fotocopy KTP (WNI) 2) Fotocopy paspor
	- 3) Fotocopy Kartu Izin Tinggal Terbatas (KITAS) atau Kartu Izin Tinggal Tetap (KITAP) untuk WNA
	- b. Syarat membuat NPWP untuk wajib pajak yang menjalankan usaha atau pekerjaan bebas:
		- 1) Fotocopy KTP (WNI)

E

eie

2) Fotocopy paspor dan KITAS atau KITAP bagi WNA

Jika semua syarat membuat NPWP terpenuhi, wajib pajak bisa langsung pengajukan

pembuatan NPWP.

Ω 

Dilaran

 $\hfill\ensuremath{\mathrel{\mathsf{D}}}$ 

eŃu

penulisan kritik dan tinjauan suatu masalah

KWIK KIAN GIE SCHOOL OF BUSINESS

> Itulah beberapa syarat dan tahapan cara membuat NPWP online (cara buat NPWP online). Selain cara membuat NPWP secara online, pembuat identitas pajak ini juga bisa  $\overline{d}$ dilakukan dengan mendatangi langsung kantor pajak.

# **(Sumber: [https://money.kompas.com/read/2021/04/14/001200326/simak-cara-membuat-](https://money.kompas.com/read/2021/04/14/001200326/simak-cara-membuat-npwp-online-mudah-dan-cepat)**

# **[npwp-online-mudah-dan-cepat](https://money.kompas.com/read/2021/04/14/001200326/simak-cara-membuat-npwp-online-mudah-dan-cepat) )**

 $\frac{a}{\sqrt{2}}\mathbf{e}_{\mathbf{Q}}^{\frac{a}{\alpha}}$  Pendaftaran Surat Izin Tempat Usaha (SITU)

entingan pendidika l karya  $\frac{5}{2}$   $\frac{2}{3}$ SITU atau 'Surat Izin Tempat Usaha' merupakan sebuah surat yang dikeluarkan untuk badan usaha, perusahaan, perseorangan yang membuka tempat usaha. Surat izin tempat usaha  $\frac{3}{2}$ <br>  $\frac{3}{2}$ <br>  $\frac{3}{2}$  SITU ini dikeluarkan oleh badan hukum yang lokasinya berdekatan dengan tempat usaha Fatau perusahaan tersebut. Surat ini dibuat untuk menyatakan bahwa badan usaha, perusahaan  $\bar{a}$ atau tempat usaha tersebut menjalankan usaha yang sudah sesuai dengan ketentuan tata ruang  $\sum\limits_{n=0}^{\infty}\sum\limits_{i=0}^{\infty}$  di sekitar lokasi usaha. Selain itu, surat izin ini juga dapat digunakan untuk penanaman  $\frac{m}{\pi}$  modal di tempat usaha atau perusahaan tersebut.

nyebutka Perusahaan atau badan usaha yang mempunyai SITU (Surat Izin Tempat Usaha) tidak akan terkena masalah di kemudian hari karena sudah ada surat hukum yang menaungi. SITU  $\overline{\omega}$  $\Im$ Surat Izin Tempat Usaha) ini dapat diurus saat akan mendirikan tempat usaha atau perusahaan. mempunyai surat izin ini merupakan suatu kewajiban yang harus dilakukan oleh pemilik usaha. Hal ini dikarenakan surat ini sesuai dengan Peraturan Pemerintah. Jika suatu tempat usaha atau perusahaan tidak mempunyai surat izin tempat usaha atau SITU, maka tempat usaha atau perusahaan tersebut dapat terkena sanksi.

Cara membuat SITU juga cukup mudah. Anda tinggal datang ke Dinas Penanaman Modal dan juga PTSP. PTSP merupakan kantor Pelayanan Terpadu Satu Pintu. Anda cukup g

datang ke PTSP yang berada di tingkat kabupaten atau kota. Di tempat tersebut Anda dapat mengajukan permohonan untuk membuat surat izin. Selain itu Anda akan diminta menyiapkan adokumen kelengkapan yang dibutuhkan. setelah itu Anda tinggal mengikuti prosedur yang  $\frac{1}{2}$ <br>
Berlaku untuk mendapatkan surat izin tersebut.<br>  $\frac{1}{2}$ <br>  $\frac{1}{2}$ 

 $\begin{array}{l}\n\frac{3}{2} \\
\frac{1}{2} \\
\frac{1}{2} \\
\frac{1}{2} \\
\frac{1}{2} \\
\frac{1}{2} \\
\frac{1}{2} \\
\frac{1}{2} \\
\frac{1}{2} \\
\frac{1}{2} \\
\frac{1}{2} \\
\frac{1}{2} \\
\frac{1}{2} \\
\frac{1}{2} \\
\frac{1}{2} \\
\frac{1}{2} \\
\frac{1}{2} \\
\frac{1}{2} \\
\frac{1}{2} \\
\frac{1}{2} \\
\frac{1}{2} \\
\frac{1}{2} \\
\frac{1}{2} \\
\frac{1}{2} \\
\frac{1}{2} \\
\frac{1}{2} \\
\frac{1$ Pemerintah melalui BKPM berusaha untuk memperbaharui berbagai kebijakan demi  $\overline{\underline{\mathsf{p}}}$  $\overline{\widehat{\Phi}}$ ercepatan pelaksanaan berusaha, salah satunya adalah dengan penerapan Sistem Perizinan Berusaha Terintegrasi secara Elektronik (Online Single Submision/OSS). Tujuannya agar para pelaku usaha, termasuk mikro, kecil dan menengah, dapat lebih cepat dan mudah dalam  $\frac{1}{2}$   $\frac{1}{2}$ 

**IDI tar** Pada awal tahun 2020, sistem OSS telah diperbaharui menjadi versi 1.1. Dikarenakan  $\frac{3}{5}$ <br> $\frac{3}{5}$  with  $\frac{2}{5}$  and  $\frac{3}{5}$  diperbarui ini pula maka diwajibkan bagi para pelaku usaha yang sudah memiliki NIB (Nomor Induk Berusaha) serta Izin Usaha dari sistem OSS sebelumnya untuk melakukan pembaruan data.

ya ilmiah Jika pelaku usaha yang sebelumnya sudah memiliki NIB hanya diharuskan untuk  $\overline{\mathbb{R}}$ m $\overline{\mathbb{B}}$ lakukan pembaruan data pada sistem versi 1.1 ini, berbeda dengan para pelaku usaha yang belum memiliki NIB. Anda harus segera mendaftarkan usaha Anda dengan mengakses sistem OSS. Dikarenakan regulasi ini juga diberlakukan dengan landasan hukum perundang-<sup>-</sup>undangan, bukan tidak mungkin usaha yang sedang Anda jalankan akan mendapatkan imbas buruk jika tetap beroperasi tanpa memiliki izin.

Untuk dapat mengakses sistem OSS, pelaku usaha wajib memiliki hak akses. Berikut langkah-langkah yang perlu diperhatikan:

a. Masuk ke laman OSS, dengan website<https://oss.go.id/>

b. Begitu laman tterbuka, klik tombol Daftar/Masuk. Setelah itu, klik ttombol daftar.g

penulisan kritik

dan tinjauan untuk

lesew niens

penel

**eie** 

KWIK KIAN GIE<br>KWIK KIAN GIE  $\overline{\vee}$ Dilarang mengumumkan dan memperbanyak sebagian atau seluruh karya tulis ini dalam bentuk apapun tanpa izin IBIKKG  $\overline{C}$ Pengutipan tidak merugikan kepentingan yang wajar IBIKKG penulisan kritik dan tinjauan suatu masalah nstitut  $\frac{8}{8}$   $\frac{8}{8}$ . Men desain layout bisnis penyusunan laporan,

c. Laman registrasi akan terbuka. Anda akan diminta untuk mengisi data, yaitu mengisi Nomor Induk Kependudukan/NIK untuuk perseorangan dan nomor pengesahan akta pendirian atau nomor pendaftaran untuk non-perseorangan.

d. Setelah semua data sudah lengkap terisi, isi captcha yang tersedia dan klik Submit.

e. Anda akan menerima e-mail verifikasi akun OSS, klik tombol aktivasi.

f. Berikutnya anda akan kembali menerima e-mail yang berisi *username* serta *password* yang dikirimkan oleh sistem.

g. Akses kembali laman di atas, lalu klik tombol Daftar/Masuk dan pilih Masuk.

h. Setelah anda bisa masuk ke akun, berikutnya anda tinggal mempelajari detail lanjutan untuk mendapatkan NIB.

i. Setelah daftar maka pelaku bisnis bisa mendaftarkan bisnisnya agar bisa mendapatkan NIB

j. Apabila suddah mendapatkan NIB, maka akan secara otomatis mendapatkan IUMK/SIUP juga.

**(Sumber: [https://www.investindonesia.go.id/id/artikel-investasi/detail/cara-mudah](https://www.investindonesia.go.id/id/artikel-investasi/detail/cara-mudah-daftar-perizinan-lewat-oss-yang-perlu-anda-ketahui)[daftar-perizinan-lewat-oss-yang-perlu-anda-ketahui\)](https://www.investindonesia.go.id/id/artikel-investasi/detail/cara-mudah-daftar-perizinan-lewat-oss-yang-perlu-anda-ketahui)**

Desain interior di *Spartan MMA Training Camp* akan menerapkan warna yang dipenuhi warna Putih dan Hitam, dikarenakan ruangan latihan beladiri akan dipenuhi matras yang berwarna putih dengan perlengkapan dan peralatan beladiri yang berwarna hitam. Teredapat ruangan khusus resepsionis dan meja-kursi untuk *member* duduk yang sedang menunggu kelas dimulai (ruang tunggu). Dan seluruh ruangan juga akan dipasang speaker dibeberapa sudut

wik Kian Gie

ruangan latihan, agar dapat memainkan musik yang dapat di-*request* oleh member pada saat

latihan.  $\bigcap$ 

**KWIK KIAN GIE** SCHOOL OF BUSINESS

 $\overline{\omega}$ 

penulisan kritik dan tinjauan suatu masalah

 $\frac{1}{\frac{1}{2}}$ <br>  $\frac{1}{\frac{1}{2}}$  Membeli perlengkapan dan peralatan<br>  $\frac{1}{\frac{1}{2}}$   $\frac{1}{\frac{1}{2}}$ 

 $\frac{1}{\pi}$  membeli perlengkapan dan peralatan<br>  $\frac{1}{\pi}$  mendapatkan beberapa peemasok yang<br>  $\frac{1}{\pi}$  mengan harga dan kualitas terbaik. Perlengkapan dan  $\frac{1}{\pi}$  mengan harga dan kualitas terbaik. Perlengkapan dan  $\sum_{\alpha}$ Da $\overrightarrow{H}$  hasil survei pemasok, peebisnis jadi mendapatkan beberapa peemasok yang meng  $\frac{1}{2}$ peralatan  $\widehat{A}$ yang ada antara lain ada yang digunakan ssebagai fasilitas tempat atau ruangan latihan beladiri, ada juga yang akan digunakan untuk kelangsungan jalannya bisnis *Spartan* 

 $\frac{1}{2}$ *MMA Training Camp.* 

**Kwik Kian Gie** 

1<sup>®</sup>. Melakukan renovasi

Menempatkan peralatan dan perlengkapan yang diperlukan di tempat yang sudah ditentukan, melakukan renovasi ruangan agar terlihat lebih menarik, seperti penempatan jam dinding, tempat sampah, posisi meja dan kursi, poster-poster, dan meja resepsionis.

11. Membuat S.O.P dan Job Description

Standar Operasional Prosedur adalah pedoman atau petunjuk yang lebih rinci atau detail untuk menjalankan tugas seperti yang tertulis pada job description. SOP bisa berbentuuk narasi, table, atau pun *flowchart*.

Job Decription adalah uraian atau catatan tertulis dan sistematis tentang tugas-tugas yang akan dilakukan. Job Desc berisi tentang tanggung jawab, wewenang, uraian aktivitas, hubungan koordinasi, dan persyaratan jabatan. Persyaratan jabatan berisi tentang pendidikan minimal, kemampuan yang perlu dikuasai, dan kompetensi yang dibutuhkan. Sebelum membuat job desc, lakukan proses job analysis (analisis jabatan) yaitu proses untuk mendapatkan job desc dengan melakukan penelitian jabatan dengan cara wawancara atau SCHOOL OF BUSINESS

 $\overline{\omega}$ 

**RANDA** kuesioner kepada mereka yang menduduki jabatan tertentu. Hasil analisis ini dituangkan atau ditulis dalam bentuk job desc.

12. Merekrut dan melatih tenaga kerja

*Spartan MMA Training Camp* akan mulai melakukan rekrutmen pada proses ini. Calon te<del>n</del>aga ke<del>r</del>ja yang akan dipilih harus memiliki standar tertentu dan memiliki beberapa syarat yang harus terpenuhi. Tenaga kerja yang telah terpilih akan dilatih sesuai dengan jabatan mereka, agar mereka mengetahui SOP kerja dan Job desc mereka masing-masing.

13. Melakukan Promosi

*Spartan MMA Training Camp* akan melakukan promosi di beberapa platform yang ada antara lain sosial media seperti *Instagram* dan *Facebook* serta menggunakan brosur. Brosur  $\frac{a}{b}$   $\frac{a}{c}$ <br>  $\frac{a}{c}$  disebarkan ke beberapa tempat seperti kafe atau restoran, dengan catatan kita telah bekerjasama dengan pemilik kafe atau restoran. Hal ini dilakukan untuk menarik lebih banyak

konsumen.

14. Pembukaan Usaha

Dari proses persiapan diatas setelah dilakukan dengan matang, maka tahap terakhir adalah pembukaan usah.

Bisnis dan Informatika Kwik Kian Gie

Berikut merupakan rencana operasi *Spartan MMA Training Camp*:

# **Tabel 5.2**

# **Rencana Operasi Sasana** *Spartan MMA Training Camp*

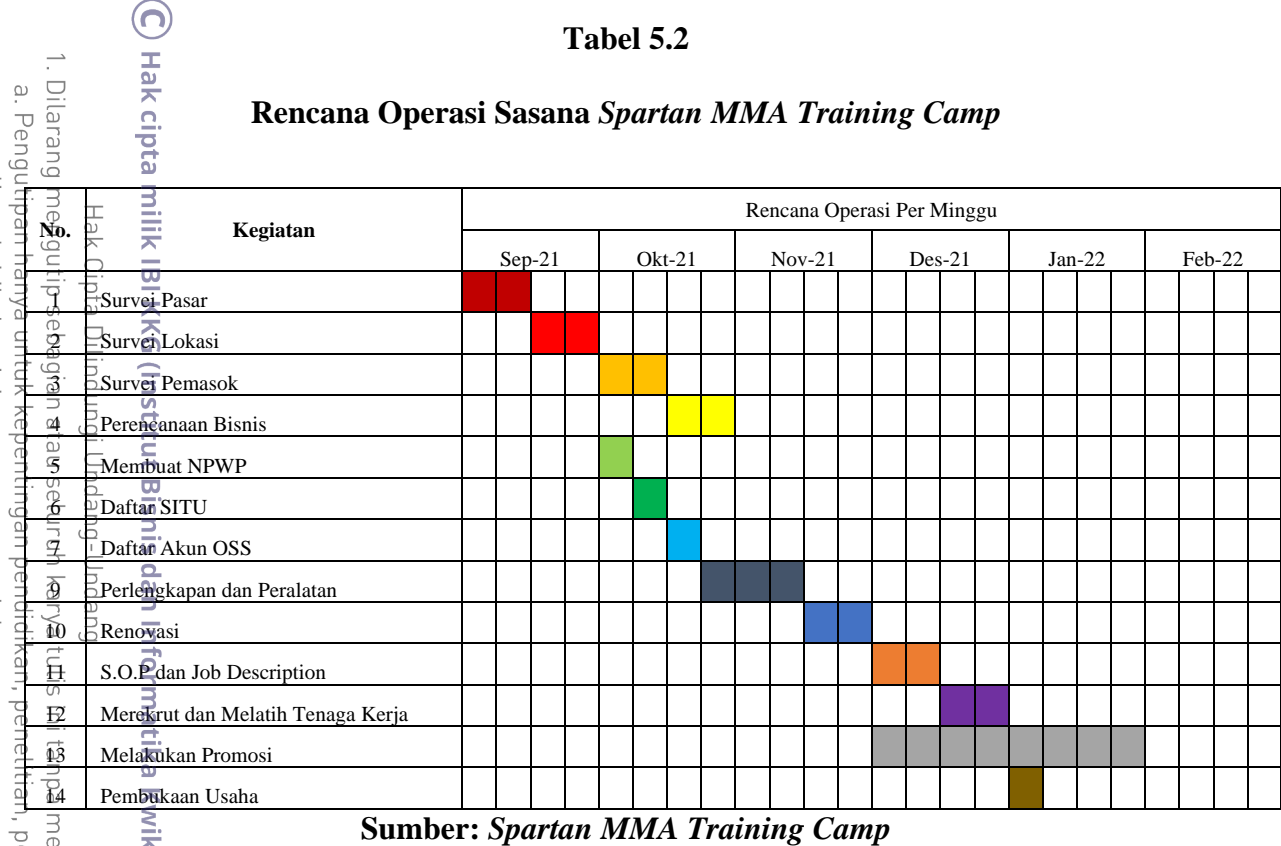

# **D. Rencana Alur Jasa**

*Spartan MMA Training Camp* memiliki alur jasa, tentang bagaimana proses jasa

berjalan dan bertahap dalam program latihan yang sedang diikuti oleh *member* dan *private*.

Berjalan dan bertahap dalam program latihan yang sedang diikuti oleh *member* dan **private:**<br>Berikut adalah alur jasa program kelas yang akan diikuti oleh *member* dan *private*:<br>Berikut adalah alur jasa program kelas yang

**Bisnis dan Informatika Kwik Kian Gie** 

KWIK KIAN GIE<br>KWIK KIAN GIE

 $\overset{\sim}{\mathcal{L}}$ 

penulisan kritik dan tinjauan suatu masalah.

 $\ddot{\sim}$ 

# **Gambar 5.5**

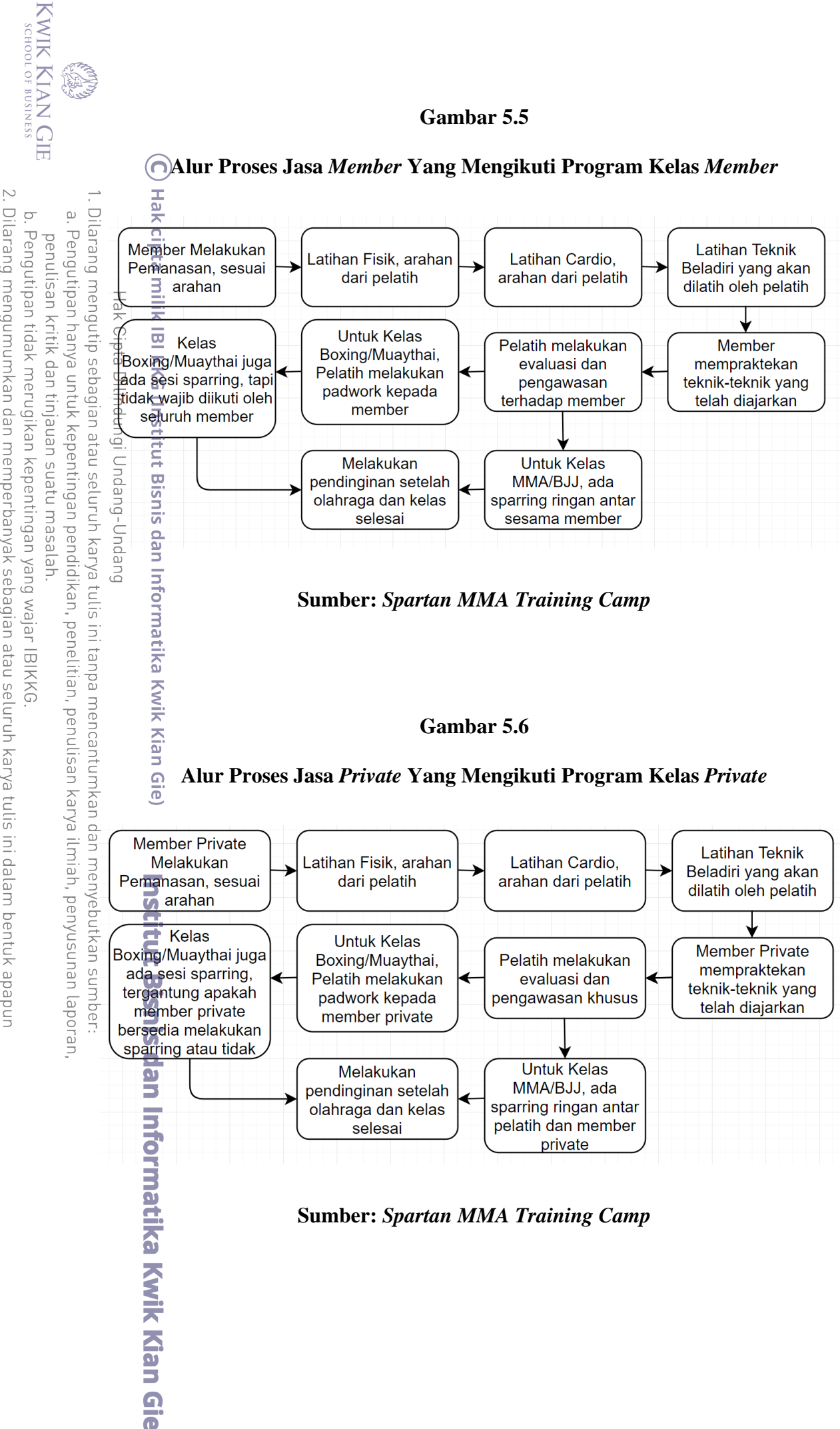

tanpa izin IBIKKG

## **E. Rencana Alur Pengendalian Ketersediaan Pelatih Untuk Mengajar Kelas**

KWIK KIAN GIE<br>KWIK KIAN GIE

 $\sum$ 

 $\circ$ 

Pengutipan tidak merugikan kepentingan yang wajar IBIKKG

penulisan kritik dan tinjauan suatu masalah

tanpa izin IBIKKG

Dilarang mengumumkan dan memperbanyak sebagian atau seluruh karya tulis ini dalam bentuk apapun

Untuk selalu menyiap pelaith untuk mengajarkan kelas, ada alur yang harus diproses  $\Box$  $\overline{\omega}$ Foleh bisnis terlebih dahulu, agar ada ketersediaan pelatih untuk mengajarkan kelas tertentu. Pengutipan hanya untuk kepentingan pendidikan, penelitian, penulisan karya ilmiah, penyusunan laporan  $\frac{1}{\frac{3}{2}}$ Hal ini dilakukan agar tidak ada kelas yang kosong dan membuat konsumen atau *member*  $\frac{1}{\frac{3}{2}}$ kecewa ketika mereka sudah membayar kelas programnya tapi tidak ada pelatih yang mengajarkan mereka, hal ini akan membuat kinerja kerja bisnis akan jelek dimata konsuumen atau *member*. Berikut alur pengendalian ketersediaan pelatih untuk mengajar hen kelas:

## **Gambar 5.7**

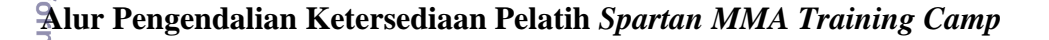

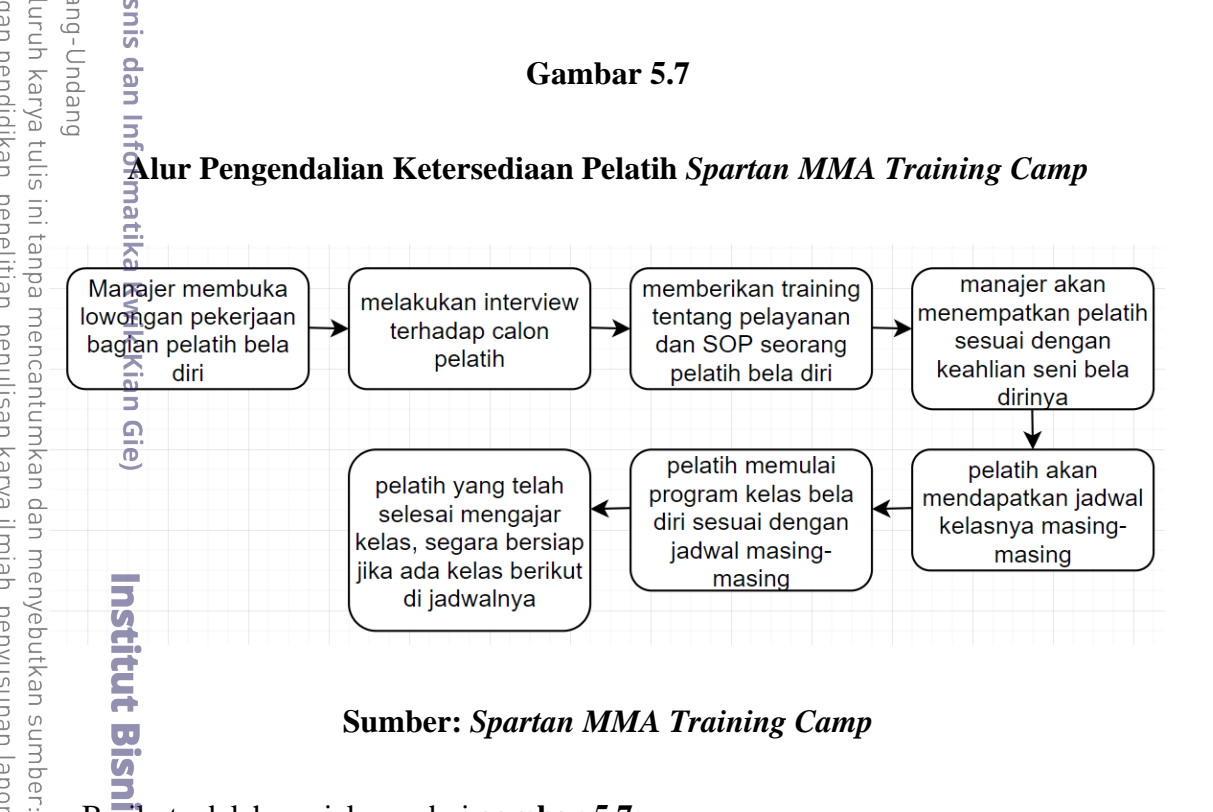

## **Sumber:** *Spartan MMA Training Camp*

Berikut adalah penjelasan dari **gambar 5.7:**

8

Kian Gie

- 1. Manajer, akan membuka lowongan pekerjaan bagian pelatih bela diri, terutama untuk kelas bela diri yang belum memiliki pelatih atau pelatih yang sedang kurang.
- 2. Setelah membuka lowongan pekerjaan, manajer akan melakukan interview terhadap calon pelatih yang mendaftarkan diri, agar melihat kemampuan pelatih tersebut dan apakah sudah memenuhi syarat-syarat yang ada.

3. Setelah melakukan interview, pelatih yang baru akan di*-training* agar mengetahui standar yang ada di *Spartan MMA Training Camp* dan juga melatih pelayanan pelatih agar memberikan yang terbaik dan ramah terhadap konsumen atau *member*. 4. Selesai *training*, pelatih siap melatih atau mengajarkan ilmu seni bela diri kepada  $\overline{\textbf{k}}$ onsumen dan pelatih akan ditempatkan ke kelas sein bela diri sesuai dengan ᇹ **keahlian pelatih tersebut.** 

 $\frac{1}{2}$ <br>  $\frac{1}{2}$ <br> mereka wajib mengajarkan kelas seni bela diri. Sehingga mereka diwajibkan untuk  $\frac{\overline{\mathbf{a}}}{\overline{\mathbf{a}}}$ iap di jadwal tersebut.

- 6. Pelatih wajib memulai kelas sesuai dengan jadwal yang telah disediakan oleh manajer dengan durasi selesai kelas yang telah ditentukan juga.
- 7. Pelatih yang telah selesai mengajar kelas seni bela diri, harus segera bersiap lagi kalau terdapat jadwal kelas di jam berikutnya.

Hal ini dilakukan agar tidak ada jadwal kelas seni bela diri yang kosong yang dimana tidak ada pelatih di kelas tersebut, sehingga untuk mencegah itu terjadi. Manajer harus mempersiap pelatih yang telah terlatih untuk siap mengajar kelas sesuai dengan jadwal yang telah ditentukan dan pelatih wajib hadir di jadwal masing-masing tersebut.

## **F. Rencana Kebutuhan Teknologi dan Peralatan Usaha**

Dengan semakin berkembangnya teknologi, semakin efisien dan efektif juga suatu kegiatan yang berhubungan dengan teknologi tersebut. Terutama untuk kegiatan operasional bisnis. Dengan adanya teknologi, mempermudah kegiatan dalam menyimpan sebuah data, mengawasi dan memantau pertumbuhan usaha. Berikut adalah beberapa teknologi yang digunakan oleh *Spartan MMA Training Camp*:

Dilarang mengutip sebagian atau seluruh karya tulis ini tanpa mencantumkan dan menyebutkan sumbe

Ë  $\overline{\mathbf{u}}$  $\overline{\mathcal{G}}$ 

Kian Gie

. Pengutipan hanya untuk kepentingan pendidikan, penelitian, penulisan karya ilmiah, penyusunan laporan

KWIK KIAN GIE SCHOOL OF BUSINESS

 $\overset{\sim}{\mathcal{L}}$ 

penulisan kritik dan tinjauan suatu masalah

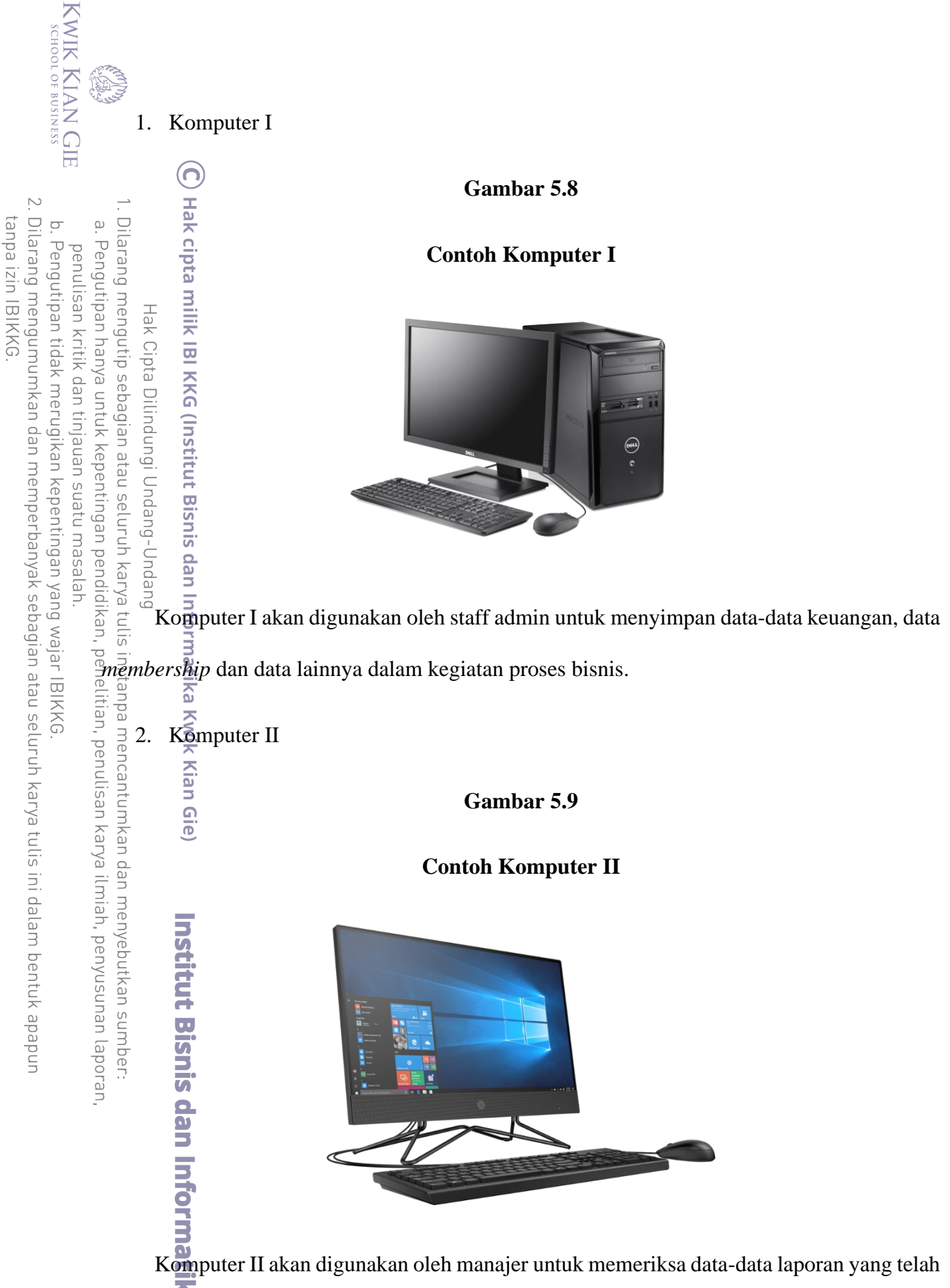

dibikin oleh karyawan, seperti laporan keuangan, laporan arus kas, laporan *membership* dan laporan lainnya yang berhubungan dengan proses bisnis.

Kian Gie

#### *3. Smartphone*

**Gambar 5.10**

#### **Contoh Smartphone**

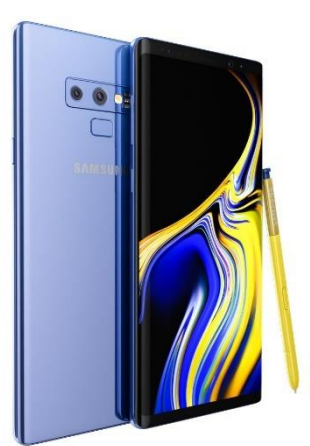

Dilarang mengutip sebagian atau seluruh karya tulis ini tanpa *Smartphone* akan digunakan oleh seluruh karyawan dan manajer di *Spartan MMA Training Camp* untuk menerima pesan, email, penggunaan aplikasi *Whatsapp* untuk komunikasi antar karyawan dan manajer dan juga komunikasi antar konsumen atau *member* serta digunakan untuk promosi ke media sosial dan digunakan untuk foto-foto kegiatan yang ada di dalam kelas seni bela diri atau dokumentasi.

Institut Bisnis dan Informatika Kwik Kian Gie

2. Dilarang mengumumkan dan memperbanyak sebagian atau seluruh karya tulis ini dalam bentuk apapun tanpa izin IBIKKG  $\overline{C}$ Pengutipan tidak merugikan kepentingan yang wajar IBIKKG

KWIK KIAN GIE<br>KWIK KIAN GIE

penulisan kritik dan tinjauan suatu masalah

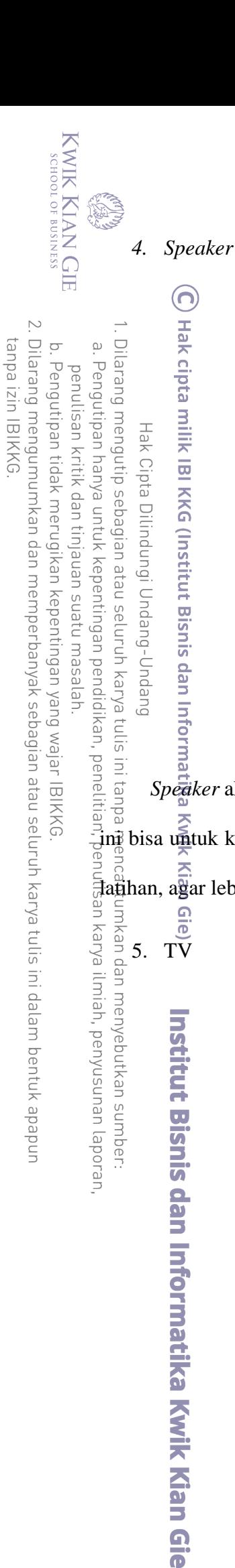

**Gambar 5.12**

**Contoh** *Speaker*

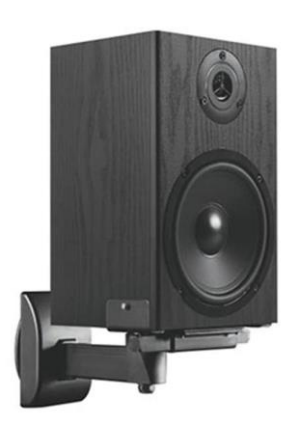

*Speaker* akan digunakan untuk memutar musik sebagai media hiburan. Pemutaran musik ini bisa untuk karyawan dan untuk konsumen atau *member* yang sedang melakukan kegiatan latihan, agar lebih semangat lagi atau merasa termotivasi untuk melakukan olahraga bela diri.

**Gambar 5.13**

**Contoh TV**

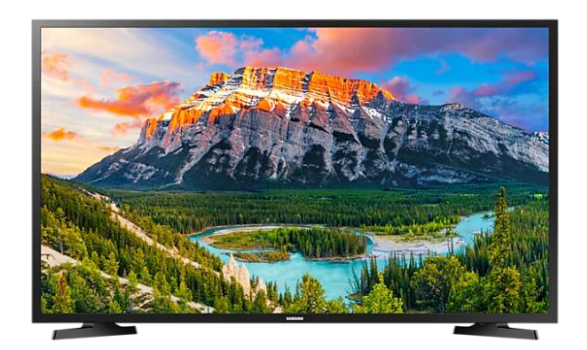

TV digunakan untuk mengiklankan promo-promo yang sedang berlaku di *Spartan MMA Training Camp*, sehingga konsumen atau *member* yang ada di tempat tau promo-promo yang sedang berlaku dan pengumuman lainnya. TV juga akan menampilakn video atau foto-foto k@nsumen yang tengah melakukan olahraga bela diri.

**Gambar 5.14**

**Contoh CCTV**

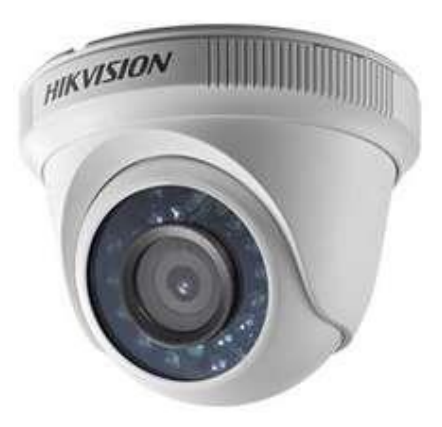

CCTV digunakan untuk merekam kegiatan-kegiatan yang terjadi di *Spartan MMA Training Camp*. Berguna untuk manajer memantau kinerja karyawan yang ada, sekaligus mencegah terjadinya tindakan kejahatan atau kecurangan, sehingga ada bukti dari CCTV.

Bisnis dan Informatika Kwik Kian Gie

 $6.$  CCTV

KWIK KIAN GIE<br>KWIK KIAN GIE

 $\ddot{\sim}$ 

ō.

Pengutipan tidak merugikan kepentingan yang wajar IBIKKG

penulisan kritik dan tinjauan suatu masalah

tanpa izin IBIKKG

. Dilarang mengumumkan dan memperbanyak sebagian atau seluruh karya tulis ini dalam bentuk apapun

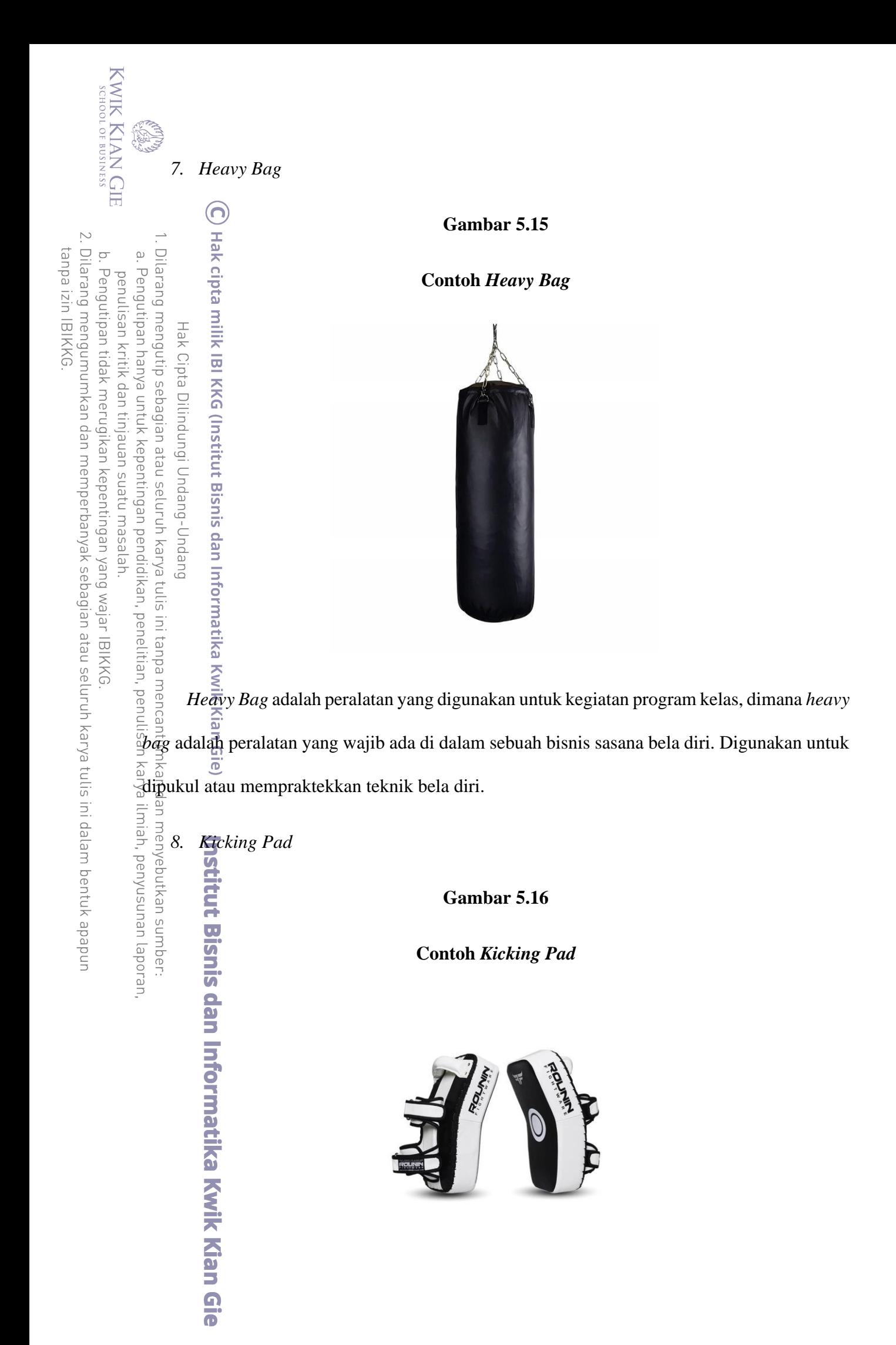

*Kicking pad* wajib dimiliki oleh bisnis sasana bela diri, dimana berguna untuk melatih pukulan, tendangan dan sekaligus menghindar dalam satu waktu. Peralatan ini akan digunakan oleh pelatih untuk memperbaiki teknik dari konsumen atau *member* dan melakukan evaluasi apakah konsumen atau *member* sudah mengerti teknik yang diajarkan.

# **G. Layout Bangunan Tempat Usaha**

Pengertian *layout* secara umuum adalah suatu penentuan tata letak desain pada elemen tertentu sehingga menghasilkan visual yang menarik. Pada umumnya, sebuuah *layout* dibuat oleh para desainer visual atau para developer. Dibuatnya *layout* bertujuan untuk menyajikan  $\frac{d}{dt}$   $\frac{d}{dt}$   $\frac{d}{dt}$   $\frac{d}{dt}$  emen desain seperti gambar dan juga teks yang mampu menyajikan informasi yang bisa diterima oleh orang yang melihatnya. Oleh karena itu, *layout* desain harus dirancang sedemekian rupa agar mudah dipahami. Berikut merupakan *layout* bangunan dari *Spartan*  **MA Training Campairs Campairs Campairs Campairs Campairs Campairs Campairs Campairs Campairs Campairs Campairs Campairs Campairs Campairs Campairs Campairs Campairs Campairs Campairs Campairs Campairs Campairs Campairs Ca** 

Institut Bisnis dan Informatika Kwik Kian Gie

Pengutipan tidak merugikan kepentingan yang wajar IBIKKG penulisan kritik dan tinjauan suatu masalah

Dilarang mengumumkan dan memperbanyak sebagian atau seluruh karya tulis ini dalam bentuk apapun

KWIK KIAN GIE<br>KWIK KIAN GIE

 $\overline{\vee}$ 

 $\overline{C}$ 

tanpa izin IBIKKG

e.

# **Gambar 5.17**

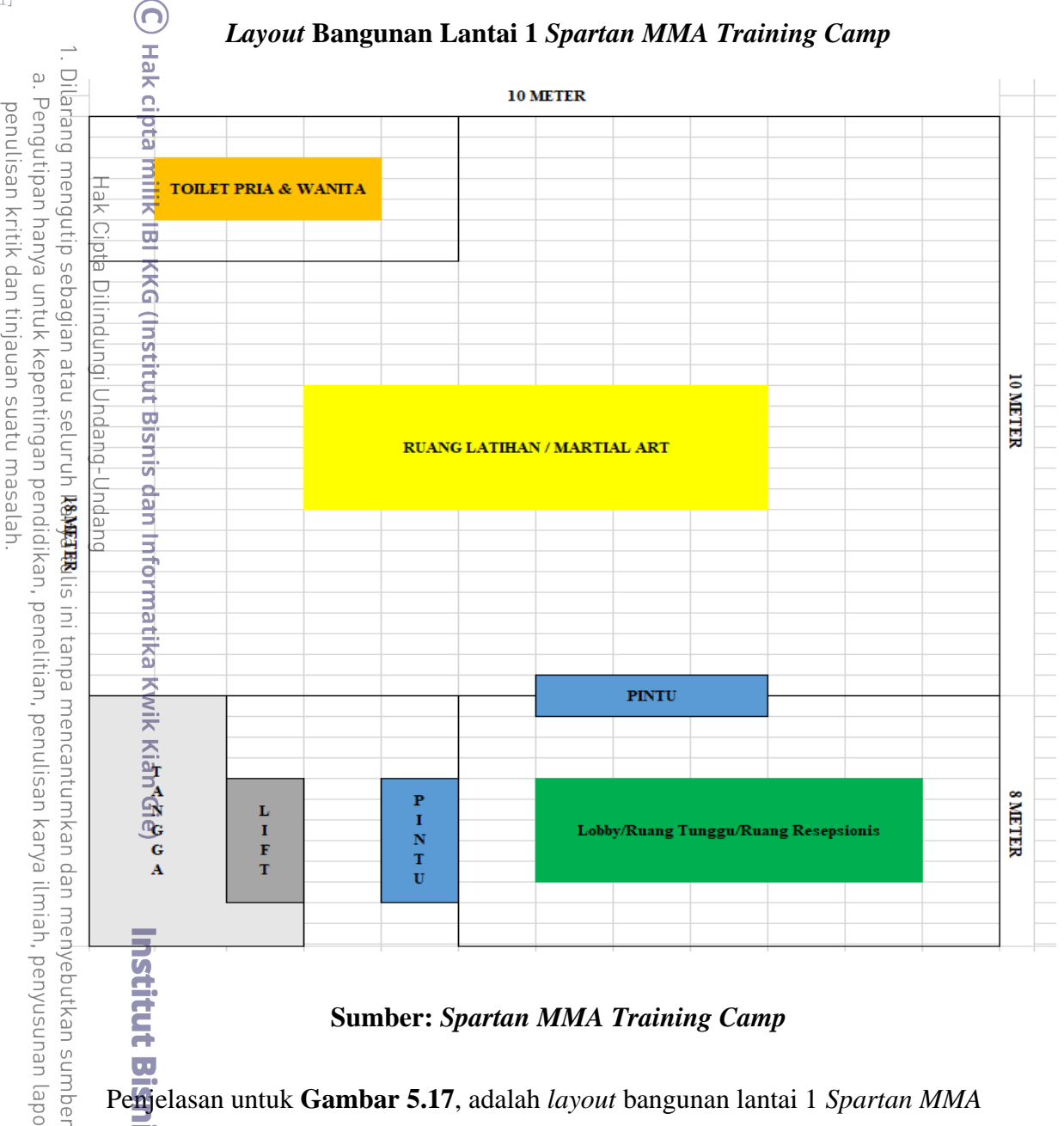

# *Layout* **Bangunan Lantai 1** *Spartan MMA Training Camp*

## **Sumber:** *Spartan MMA Training Camp*

Penjelasan untuk **Gambar 5.17**, adalah *layout* bangunan lantai 1 *Spartan MMA Training Camp*, pada bagian ini adalah ruangan lobby, ruang tunggu, ruang resepsionis,

ruang latihan bela diri dan toilet pria & wanita.

2. Dilarang mengumumkan dan memperbanyak sebagian atau seluruh karya tulis ini dalam bentuk apapun tanpa izin IBIKKG.  $\overline{C}$ Pengutipan tidak merugikan kepentingan yang wajar IBIKKG

KWIK KIAN GIE

## **Gambar 5.18**

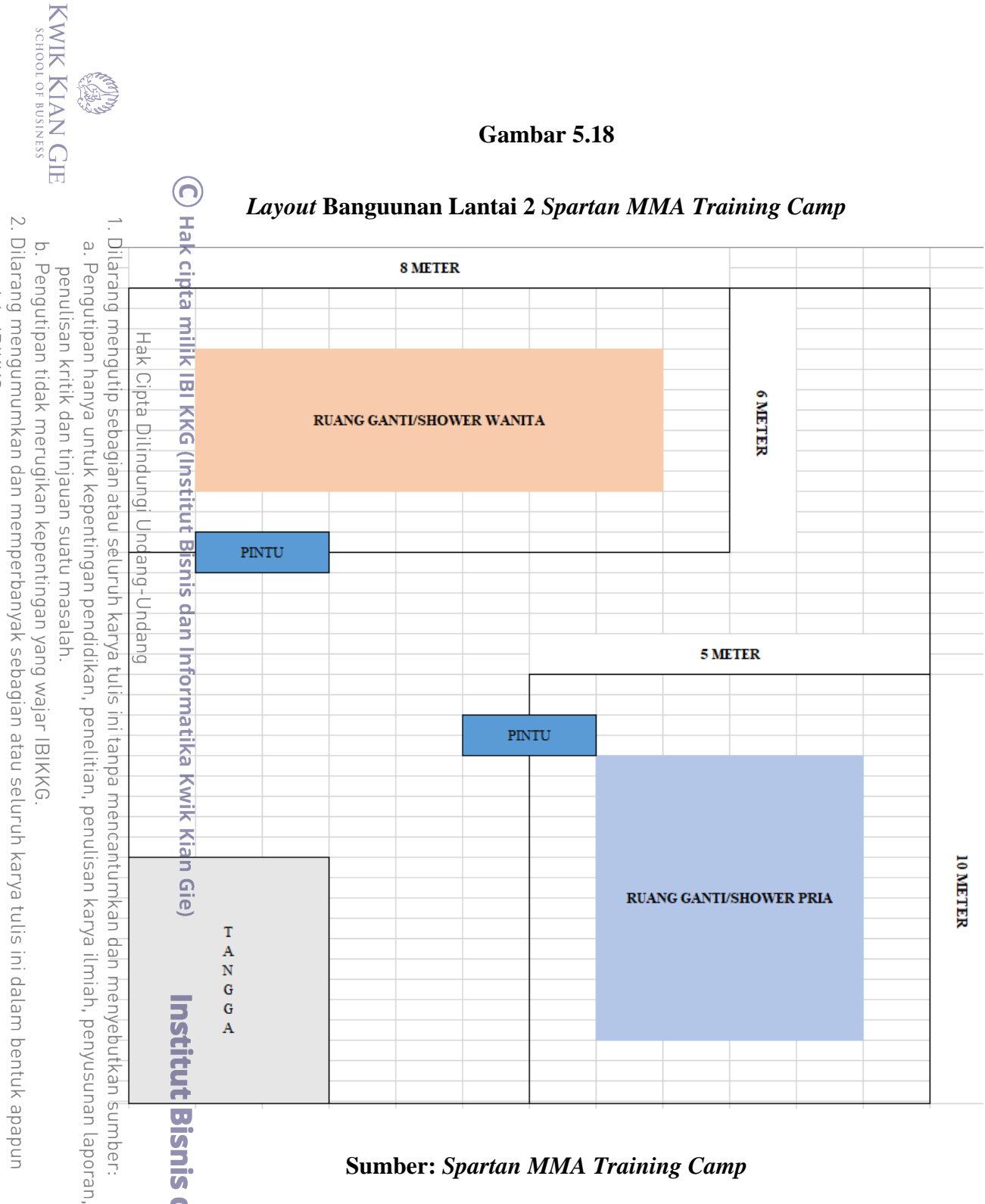

### **Sumber:** *Spartan MMA Training Camp*

Penjelasan **Gambar 5.18**, lantai 2 dikhususkan untuk ruang ganti pakaian dan tempat mandi untuk konsumen atau *member* yang telah selesai latihan. Ruang ganti dan tempat mandi pria & wanita tentunya akan dipisah.

atika Kwik Kian Gie